# Apache Airflow in Open Data Hub

Vedant Mahabaleshwarkar Red Hat AI Center of Excellence

**1**

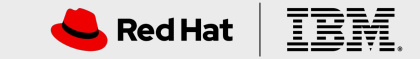

### Introduction to Airflow

- Airflow is a platform created by community to programmatically author, schedule and monitor workflows.
- Airflow has a python SDK that can be used to define DAGs.
- Airflow has a large community, as well as some commercial offerings.
- Airflow can be run on bare-metal as well as on Kubernetes or OpenShift clusters.

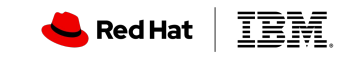

#### Airflow Python SDK sample

```
<snip>
dag = DAG(
     dag_id='example_python_operator', default_args=args,
     schedule_interval=None)
<snip>
run_this = PythonOperator(
     task_id='print_the_context',
    provide_context=True,
    python_callable=print_context,
     dag=dag)
for i in range(10):
    \mathbf{r}\cdot\mathbf{r}\cdot\mathbf{r} Generating 10 sleeping task, sleeping from 0 to 9 seconds
     respectively
     '''
     task = PythonOperator(
         task_id='sleep_for_'+str(i),
         python_callable=my_sleeping_function,
         op_kwargs={'random_base': float(i)/10},
         dag=dag)
```
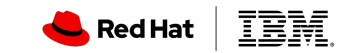

**3**

**4**

#### Features in Apache Airflow

- **Repeatability**: Airflow has the ability to schedule workflows to run repeatedly like a cron job.
- **Failure alerting**: Airflow has some nice features like email alerts that can be defined for workflow failures.
- Ability to **process historical data**: Airflow allows backfill for DAGs and also stores information on the history of the DAGs run.
- Parallel processing and **dependency management**: Tasks in the workflows can be set to have upstream dependencies, tasks with no dependencies can execute in parallel.

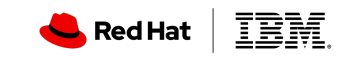

**5**

#### Features in Apache Airflow

- Airflow has a huge selection of Operators that make interacting with other systems easier.
	- DAGs determine how to run a workflow, operators are (usually) a atomic task in the workflow (eg: bash operator, email operator)
- Airflow has executor options like CeleryExecutor, LocalExecutor, and KubernetesExecutor.
- KubernetesExecutor is a nice feature for cloud deployments because it enables Airflow to scale out, the executor creates and deletes worker pods to execute and manage tasks for a given DAG

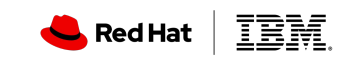

#### Airflow UI

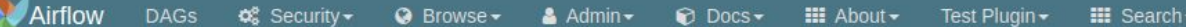

#### **DAGS**

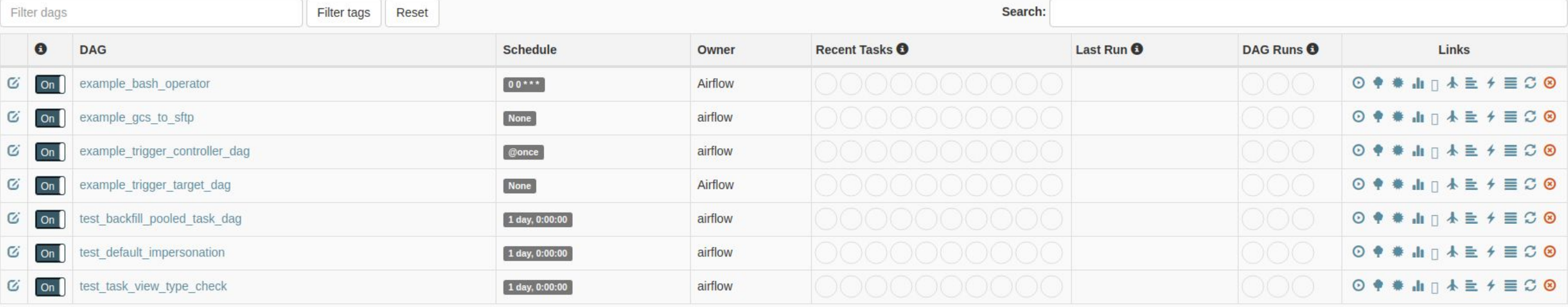

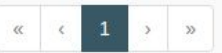

Showing 1 to 7 of 7 entries

#### **Hide Paused DAGs**

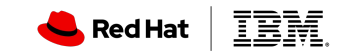

### Airflow UI

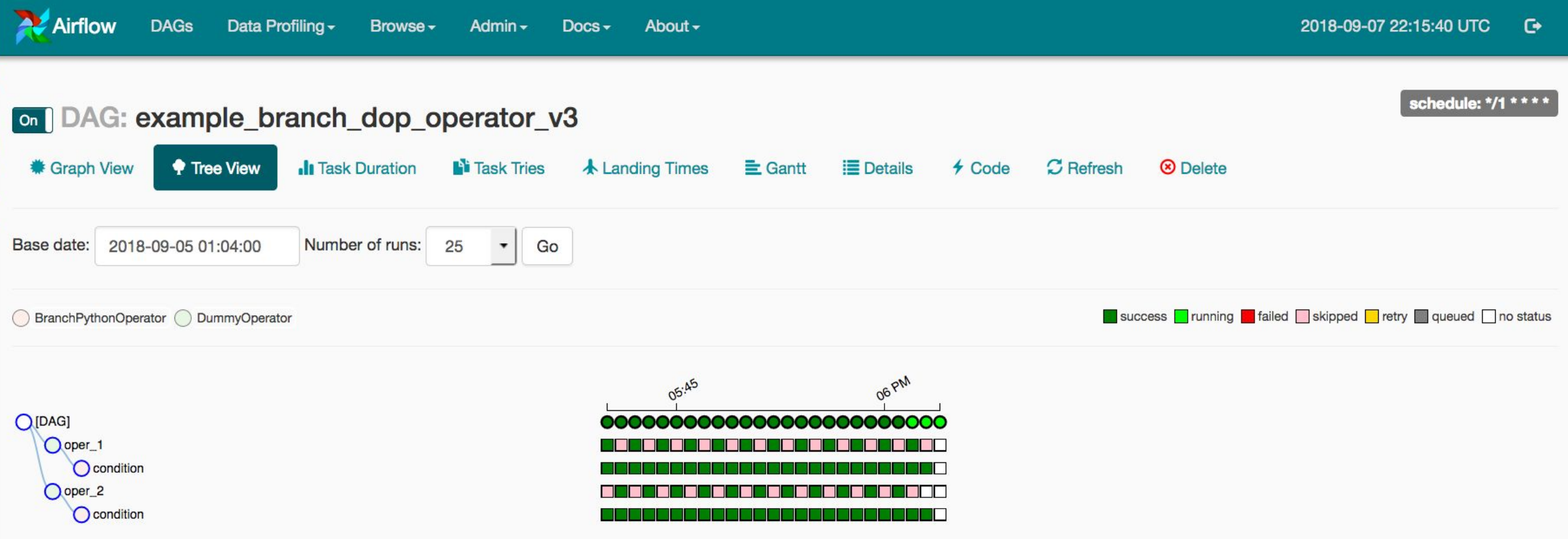

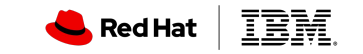

**8**

## Airflow integration with Open Data Hub

- Open Data Hub will deploy the Airflow Operator to manage Airflow as an application.
- We are using the Airflow Operator originally developed in the GoogleCloudPlatform repository and later donated to Apache.
- The Operator creates a controller-manager pod which will be created as a part of the Open Data Hub deployment.
- Users can then install the Airflow components they need from the available options (eg: CeleryExecutor or KubernetesExecutor, Postgres deployment or MySQL deployment etc. )

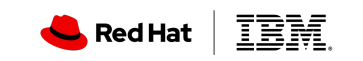

**Apache Airflow in Open Data Hub**

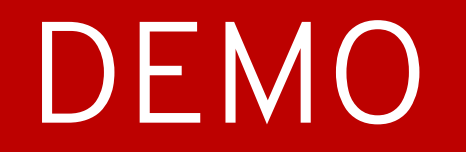

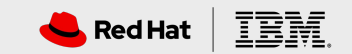

**9**